# CENTREPOINT

ONGOING FEE AGREEMENT AND FIXED TERM AGREEMENT EFFICIENCIES
MARCH 2023

#### **CONTENTS**

New Xplan Training Library
Limitations of using Widgets to track OFA
Using Advanced Search for OFA data integrity
Using Advanced Search to track upcoming OFAs
Generating a report of upcoming OFA clients (Xport and Xmerge)
Scheduling a recurring report of upcoming OFA clients
Adviser Preferences
Using the FDS and Consent Builder Wizard
Using Advanced Search to track OFA pending client decision
Updating OFA details

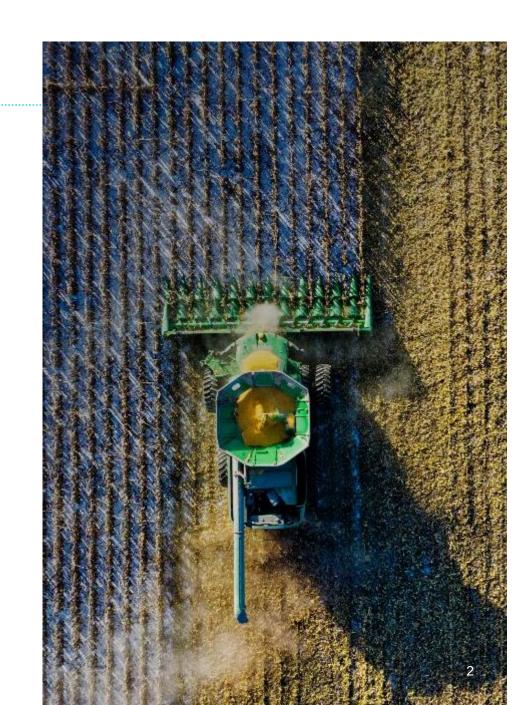

## **OFA PROCESS FLOWCHART**

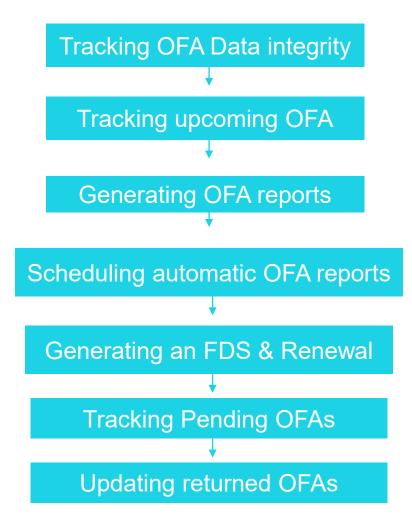

### **USEFUL LINKS**

CWT | Service Agreement Wizard

CWT | FDS & Consent Builder

Compass | Service Agreement Wizard

Compass | FDS & Consent Builder

Fee Consent via Blockchain for CFS

Compass | Creating Service Package Templates For FDS Builder

**CWT | Service Benchmarks** 

Setting FDS & Opt-In Details Against Clients

How do I create Advanced Searches?

How do I create a client report using the Xport Tool?

How can I automate a recurring report? (scheduler)

# THANK YOU

Questions

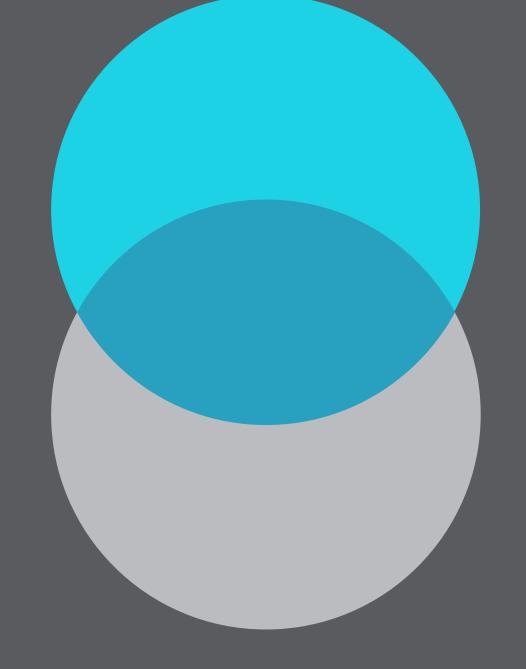

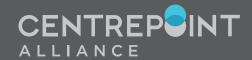